## **Quản lý dữ liệu nhà cung cấp**

A) Điền vào tất cả các chi tiết trong mẫu, sau khi điền xong, bấm vào nút "**Lưu**" để lưu dữ liệu, người dùng cũng có thể tải lên hình ảnh hoặc thẻ tên vào tài khoản dữ liệu này (Tài khoản thành viên phải có dung lượng lưu trữ để làm chức năng này)

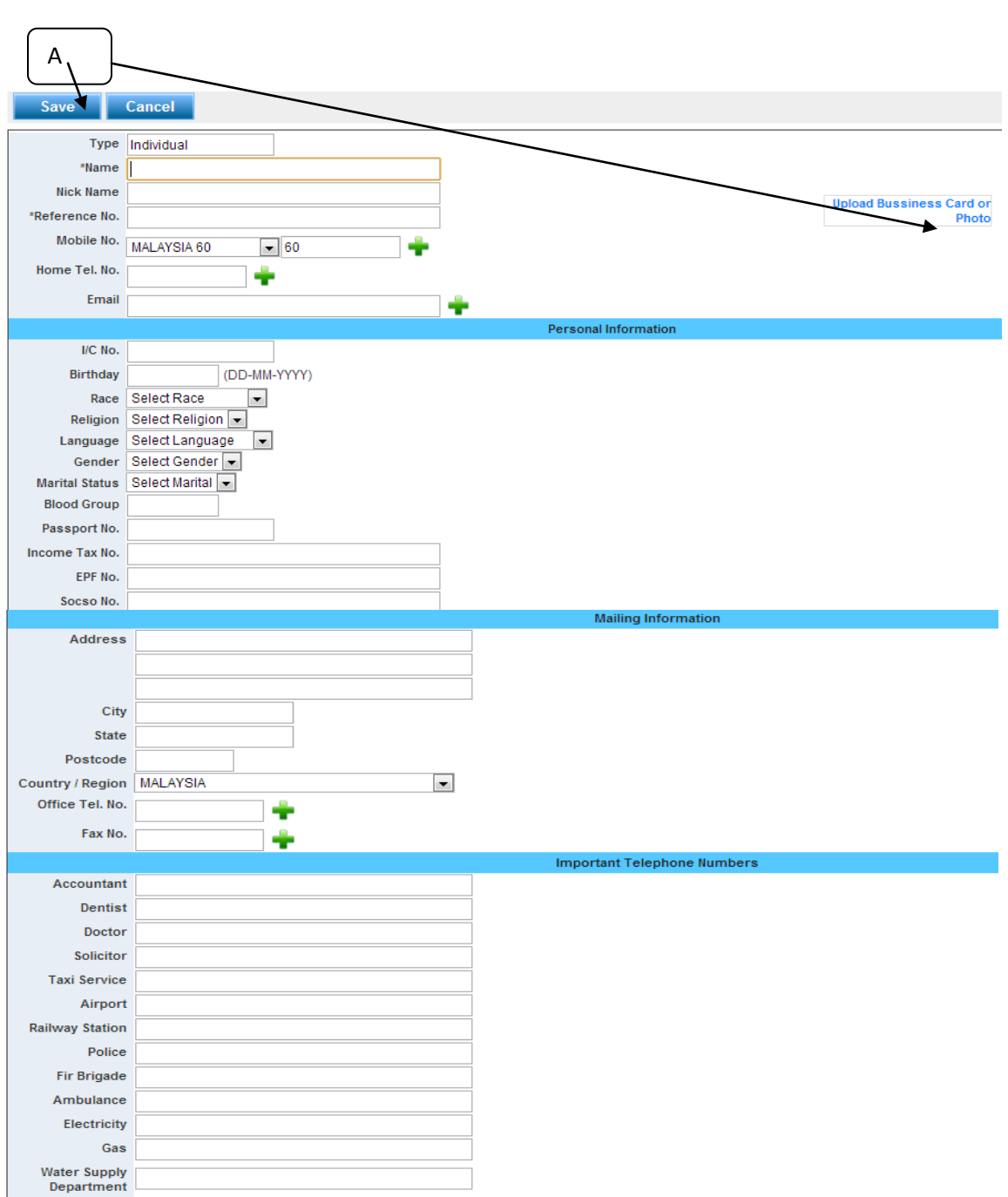

 $B)$  **=**  $\mathbb{R}$  = Nhấn vào để thêm trường mới